### **Introduction**

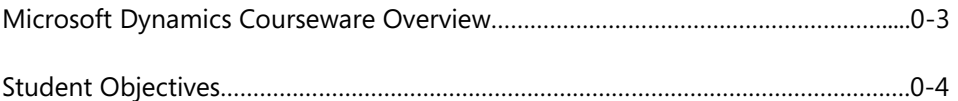

#### **Module 1: FINANCIAL MANAGEMENT SETUP**

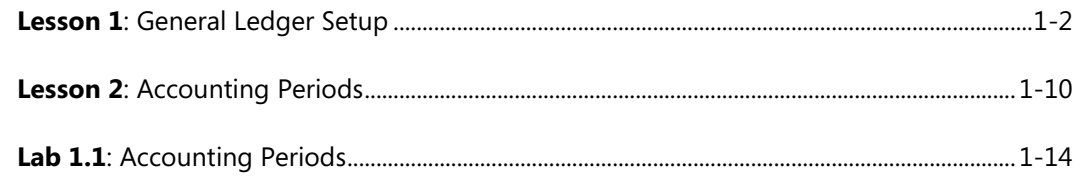

## **Module 2: CHART OF ACCOUNTS**

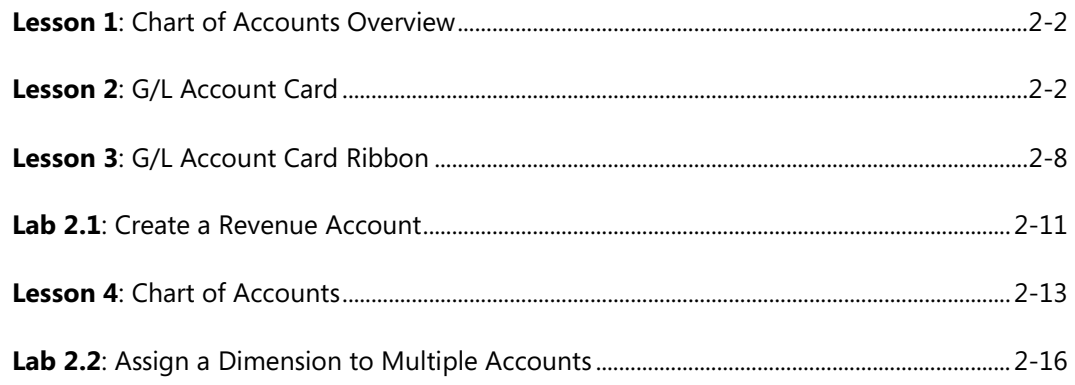

### **Module 3: GENERAL JOURNALS**

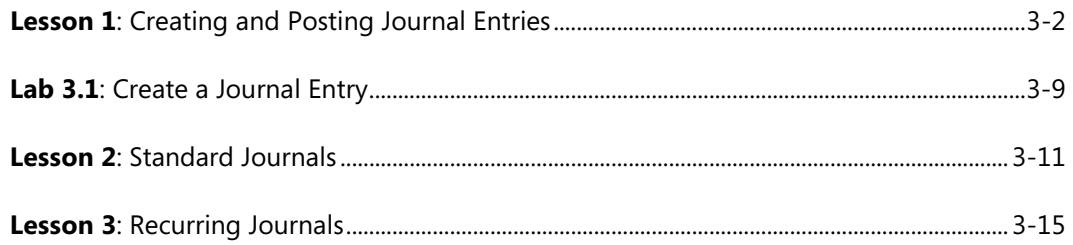

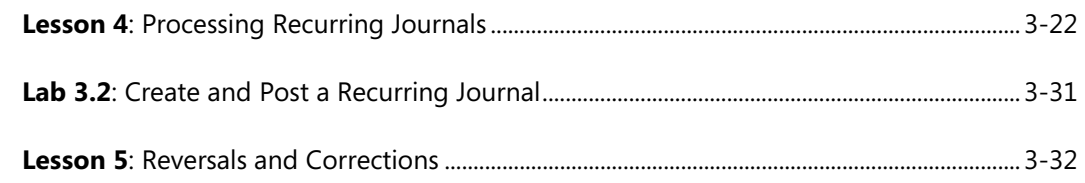

## **Module 4: CASH MANAGEMENT – RECEIVABLES AND PAYABLES**

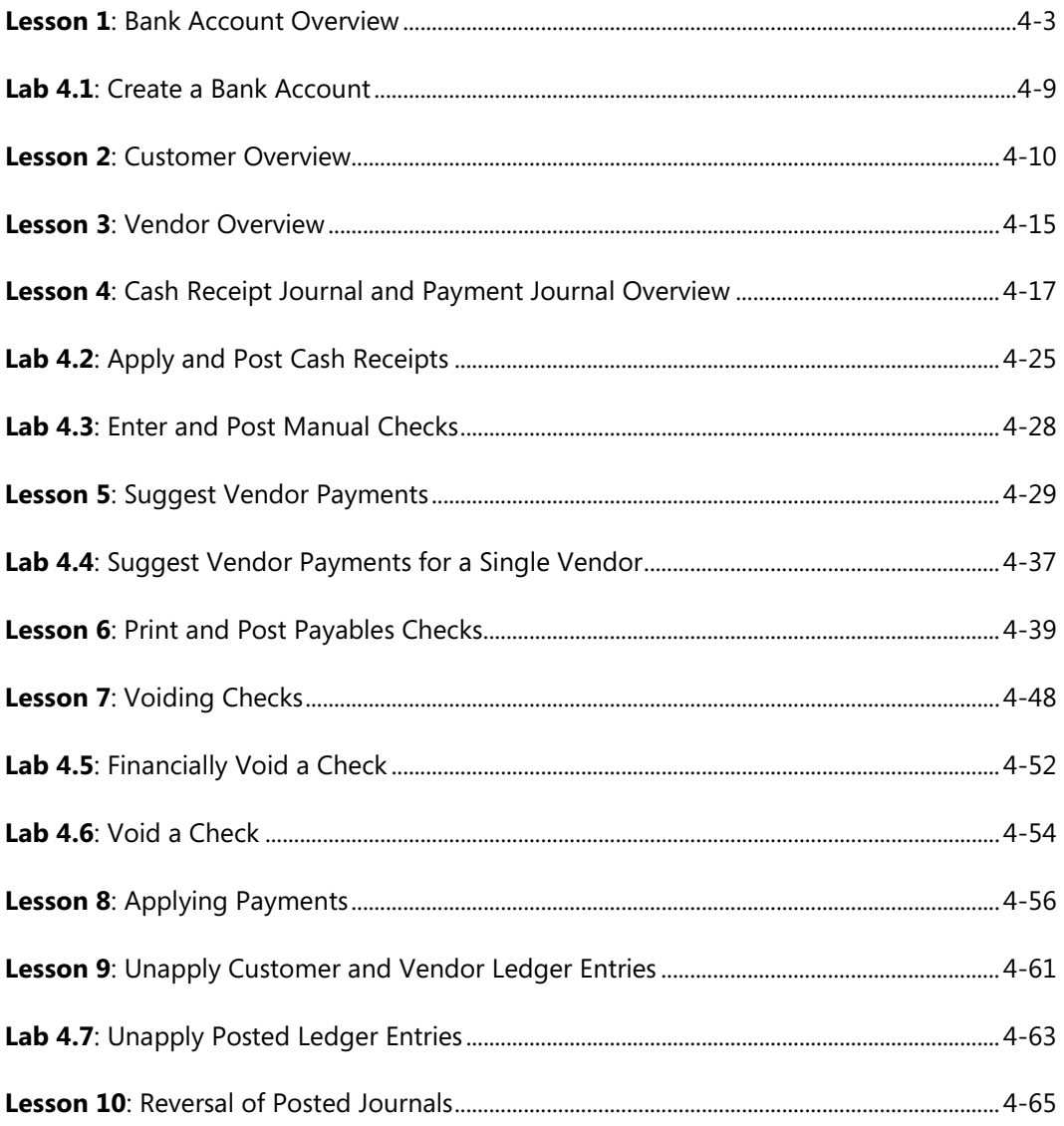

#### **Module 5: CASH MANAGEMENT**

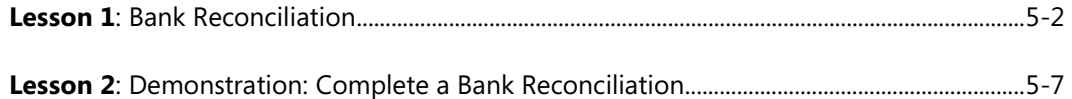

### **Module 6: RECEIVABLES AND PAYABLES MANAGEMENT: PAYMENT DISCOUNT AND PAYMENT TOLERANCE**

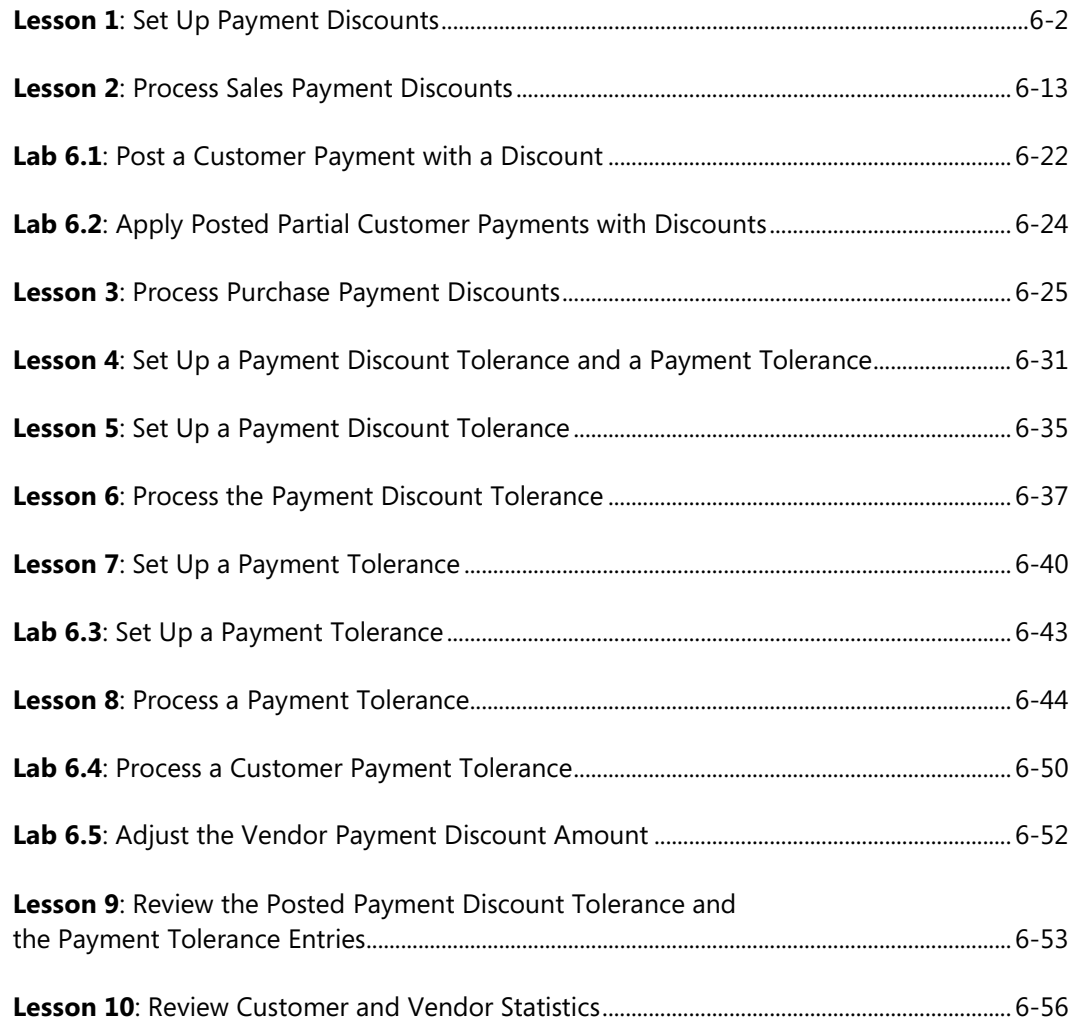

## **Module 7: RECEIVABLES MANAGEMENT: REMINDERS AND FINANCE CHARGE MEMOS**

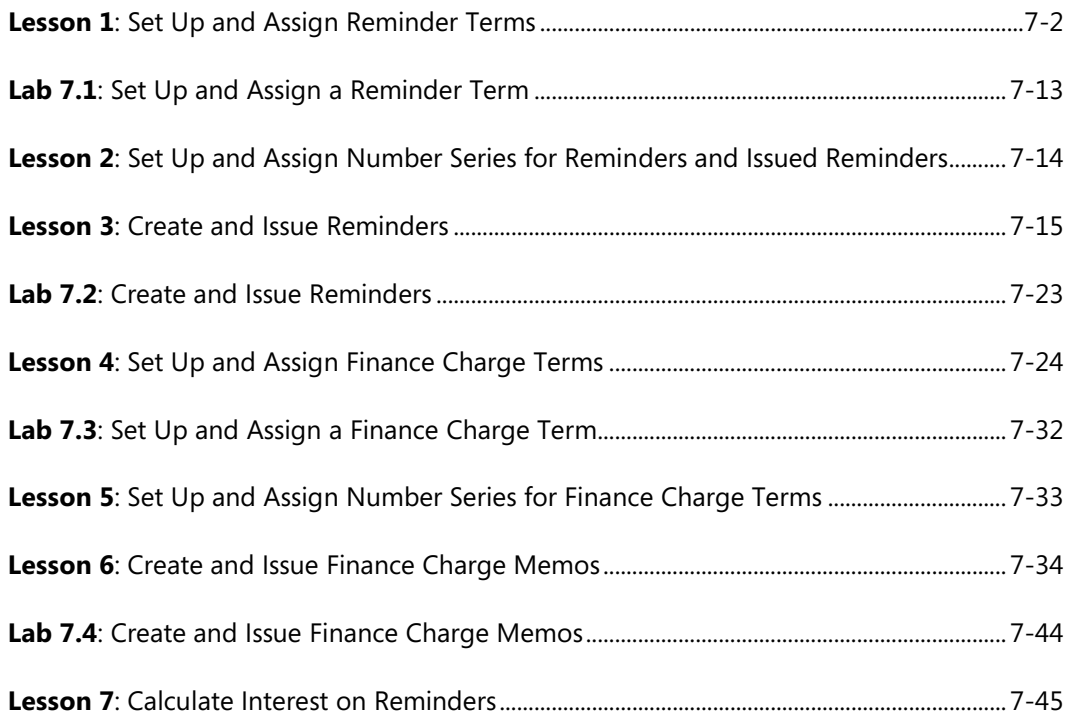

### **Module 8: VAT**

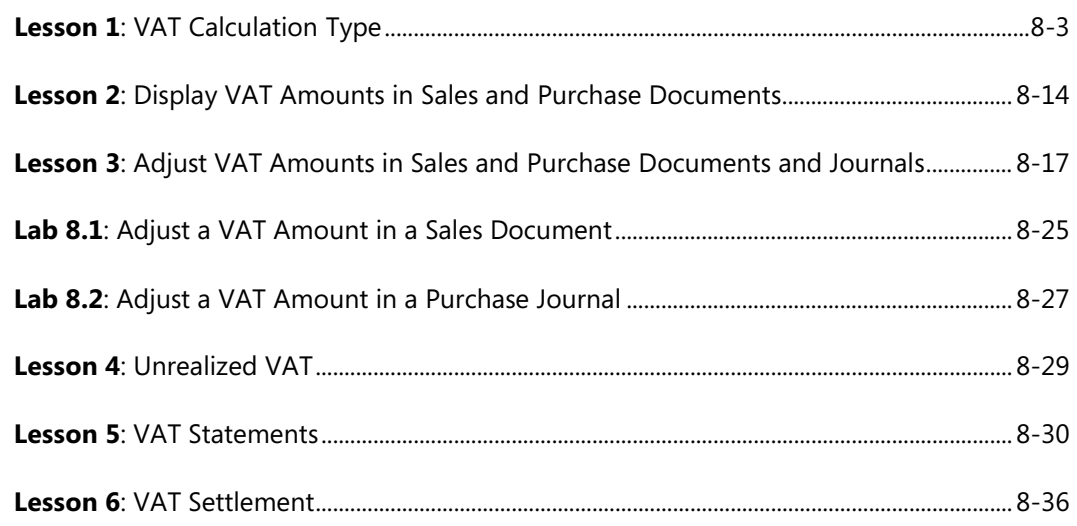

#### **Module 9: PREPAYMENTS**

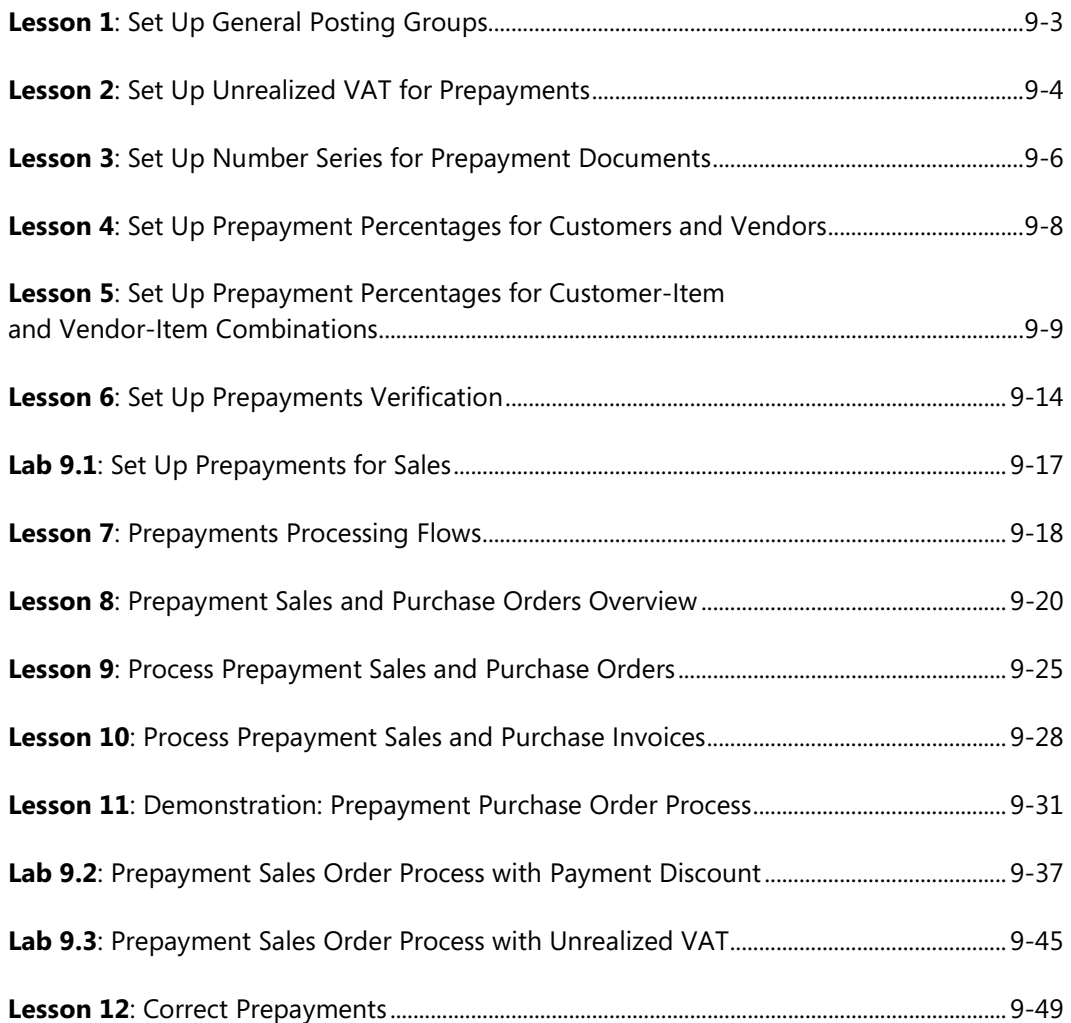

#### **Module 10: YEAR END CLOSING PROCESSES**

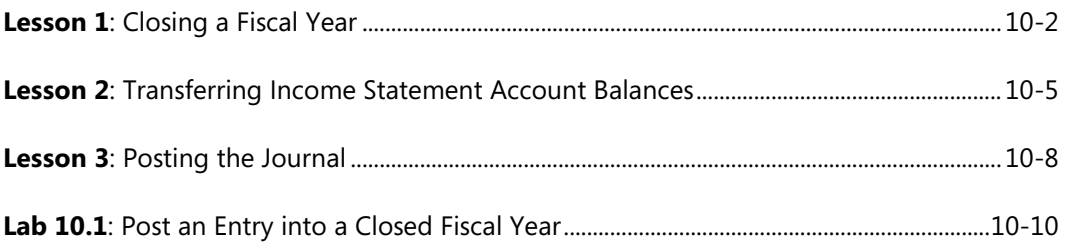

We created this additional Table of Contents to assist you in quickly finding out the areas that are new and, or changed from the Microsoft Dynamics NAV earlier version for this course. These areas are identified with this icon  $\ddot{\phantom{a}}$  throughout the training material.

### **Module 3: GENERAL JOURNALS**

**Lesson 2**: Standard Journals .................................................................................................................... 3-11

#### **Module 4: CASH MANAGEMENT – RECEIVABLES AND PAYABLES**

**Topic 3**: Analyzing Receivables .............................................................................................................. 4-13

## **Module 6: RECEIVABLES AND PAYABLES MANAGEMENT: PAYMENT DISCOUNT AND PAYMENT TOLERANCE**

**Topic 2**: Demonstration: Process an Incorrect Customer Payment .......................................... 6-44

## **Module 7: RECEIVABLES MANAGEMENT: REMINDERS AND FINANCE CHARGE MEMOS**

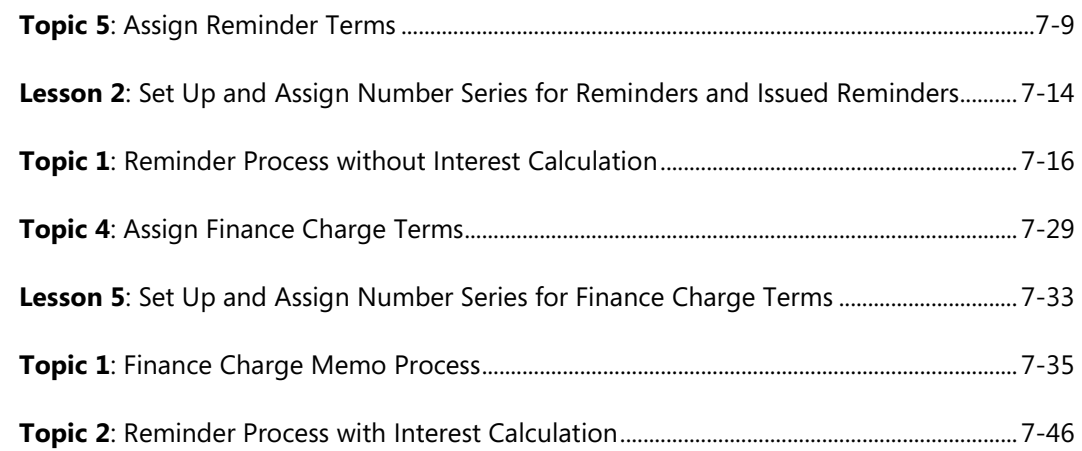

#### **Module 9: PREPAYMENTS**

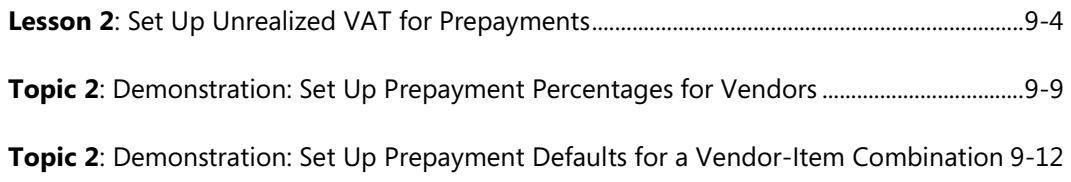

# Table of Contents

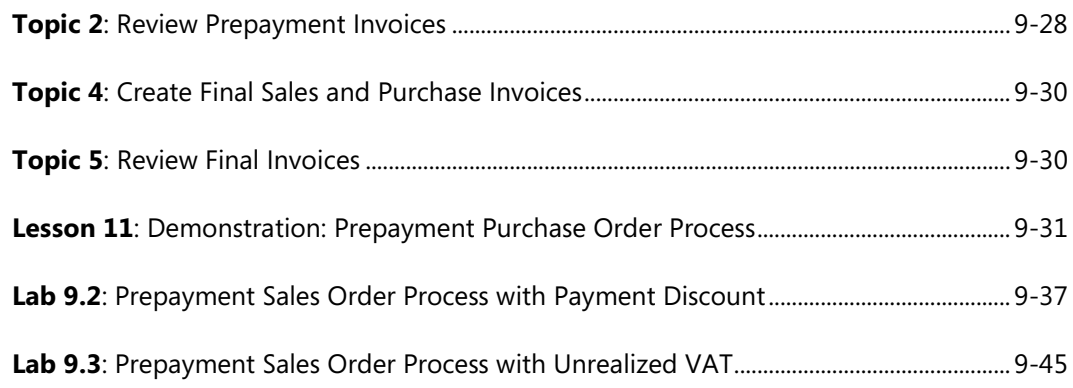